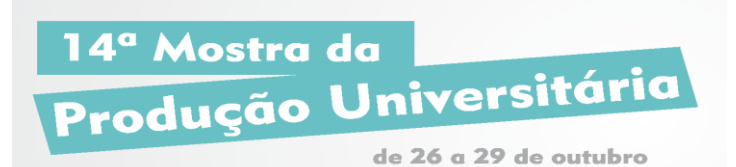

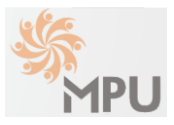

# **MINERAÇÃO DE DADOS APLICADA AO ESTUDO DE PERFIS DE ALUNOS NA PLATAFORMA MOODLE**

#### **BRENNER, Fernando; ESPINDOLA, Danubia B. MACHADO, Karina dos Santos fernando\_brenner@yahoo.com.br**

### **Evento: Congresso de Iniciação Científica Área do conhecimento:Ciências Exatas e da Terra: Ciência da Computação**

**Palavras-chave:** Mineração de Dados, Educação a Distância, Plataforma Moodle

# **1 INTRODUÇÃO**

A partir da revolução tecnológica, mais precisamente nos sistemas envolvendo computadores, observa-se o surgimento de armazenamento de dados (Camilo & Silva, 2009). Atualmente, esse cenário torna-se foco de estudos e de novas estratégias de armazenamento, tendo em vista que nos dias de hoje a quantidade de informações aumenta exponencialmente (Camilo & Silva, 2009).

Nesse contexto, a mineração de dados se apresenta como uma ferramenta que tem por objetivo realizar a análise de dados e descobrir padrões importantes nos dados, contributivos para estratégias de negócios, bases de conhecimento e pesquisas (Cabral & Siebra, 2006).

# **2 REFERENCIAL TEÓRICO**

No campo educacional, o uso de tecnologias possibilitou o ensino a distância (Neto, 1998). Define-se por Educação a Distância (EaD) uma forma de organização de ensino-aprendizagem, na qual alunos estudam, em grupo ou individualmente em seus lares, locais de trabalho ou outros lugares, com materiais auto-instrutivos distribuídos por meios de comunicação, garantindo a possibilidade de comunicação com docentes, monitores ou outros alunos (Neto, 1998).

A mineração de dados educacionais surgiu como uma área de pesquisa que possui grande potencial para contribuir com a melhor compreensão dos processos de ensino, aprendizagem e de motivação dos alunos tanto em ambientes individuais quanto em ambientes colaborativos de ensino (Baker, 2010). Segundo Baker (2010), a mineração de dados educacional tem sido frequentemente utilizada para: fornecer suporte e mensagens de feedback a professores; recomendações a estudantes; identificação de grupos de estudantes com características comuns; e previsão de desempenho ou risco de evasão.

# **3 MATERIAIS E MÉTODOS (ou PROCEDIMENTO METODOLÓGICO)**

Para a realização desse trabalho foi utilizada a base de dados do Moodle da Universidade Federal do Rio Grande (FURG) correspondente a Universidade Aberta do Brasil (UAB). Foram coletados dados referentes a 30 tarefas submetidas pela plataforma Moodle de 30 disciplinas aleatoriamente escolhidas. Além disso, foram analisadas tabelas de dados referentes as informações pessoais dos alunos com o intuito de fazer relações que proporcionasse traçar o perfil de utilização da

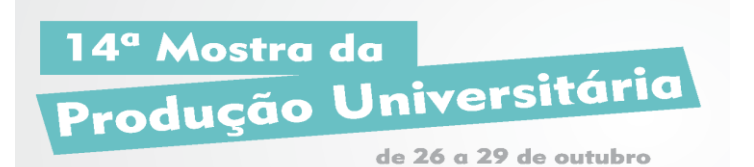

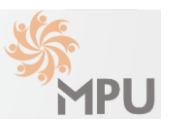

plataforma de educação a distância. Atualmente, o presente trabalho se encontra na fase de preparação dos dados para utilização de algoritmos de mineração de dados. Na próxima etapa do trabalho serão utilizadas técnicas de mineração de dados denominadas classificação e agrupamento para análise de dados.

Neste trabalho, o maior esforço concentra-se no entendimento da base de dados Moodle e do pré-processamento dos dados a serem utilizados. A primeira questão que se procurou observar foi referente ao tempo de submissão de tarefas. Baseados nas 30 tarefas foram coletadas 2854 submissões de trabalhos e classificadas de acordo com o tempo de entrega dentro do intervalo de tempo entre a abertura da tarefa na plataforma Moodle e o tempo final de entrega. As submissões foram divididas nas seguintes classes: classe 1 - tarefa entregue após transcorrido 95% do tempo para submissão do trabalho; classe 2 – tarefa entregue entre 75% e 95% do tempo; classe 3 – tarefa entregue entre 50% e 75% do tempo; classe 4 – tarefa entregue entre 25% e 50% do tempo; classe 5- tarefa entregue entre 0% e 25%; e, por fim, classe 6 que compreende a tarefas entregue após o esgotamento do tempo.

#### **4 RESULTADOS e DISCUSSÃO**

A partir da análise dos dados observou-se os seguintes resultados preliminares ainda sem a etapa de mineração de dados: 942 das submissões pertencem a classe 1; 714 estão contidas na classe 2; 396 fazem parte da classe 3; 237 estão na classe 4; 48 estão na classe 5; e, por fim, 498 pertencem a classe 6. Dessa forma, conclui-se que a maior parte das submissões de trabalhos ocorrem após transcorrido 95% do intervalo de tempo de envio da tarefa. Os dados acima foram categorizados a partir de um algoritmo escrito na linguagem de programação C criado pelo grupo que compõe o trabalho.

#### **5 CONSIDERAÇÕES FINAIS**

O presente trabalho proporcionou a introdução a análise de dados e as técnicas de mineração de dados**.** Vale destacar que este trabalho terá continuidade a partir de novas análises da base de dados bem como a utilização das técnicas de mineração de dados.

#### **REFERÊNCIAS**

BAKER, R. Mineração de dados educacionais: jornada de atualização em informática na educação, Revista brasileira de informática na educação, 19(2), 2011

CABRAL, L. S.; & SIEBRA, S. A. Identificação de competências em currículos usando ontologias: uma abordagem teórica, 2006.

CAMILO, C. O; & SILVA, J. C. Mineração de dados: conceitos, tarefas, métodos e ferramentas. Goiânia: UFG, 2009.

NETO, F. J. S. (1998). Ead: regulamentação, condições de êxito e perspectivas, [HYPERLINK "http://www.intelecto.net/ead\\_textos/lobo1.htm. Acesso em](http://www.intelecto.net/ead_textos/lobo1.htm.%20Acesso%20em%20Out/2002)